#### *6. Der OpenMP Standard*

- **Direktiven-basiertes API zur Programmierung von Parallelrechnern mit gemeinsamem Speicher**
- **für FORTRAN, C und C++**

## *OpenMP Programmiermodell*

- • **OpenMP Direktiven basieren in C and C++ auf #pragma Compilerdirektiven.**
- • **Eine Direktive besteht aus einem Namen und einer Klauselliste: #pragma omp directive [clause list]**
- $\bullet$  **OpenMP Programme werden sequentiell ausgeführt, bis sie auf eine parallel Direktive stoßen, die eine Gruppe von Threads erzeugt: #pragma omp parallel [clause list]**
	- **/\* structured block \*/**
- $\bullet$  **Der Thread, der die parallel Direktive ausführt, wird zum** *Master* **der Threadgruppe. Er erhält die ThreadId 0.**

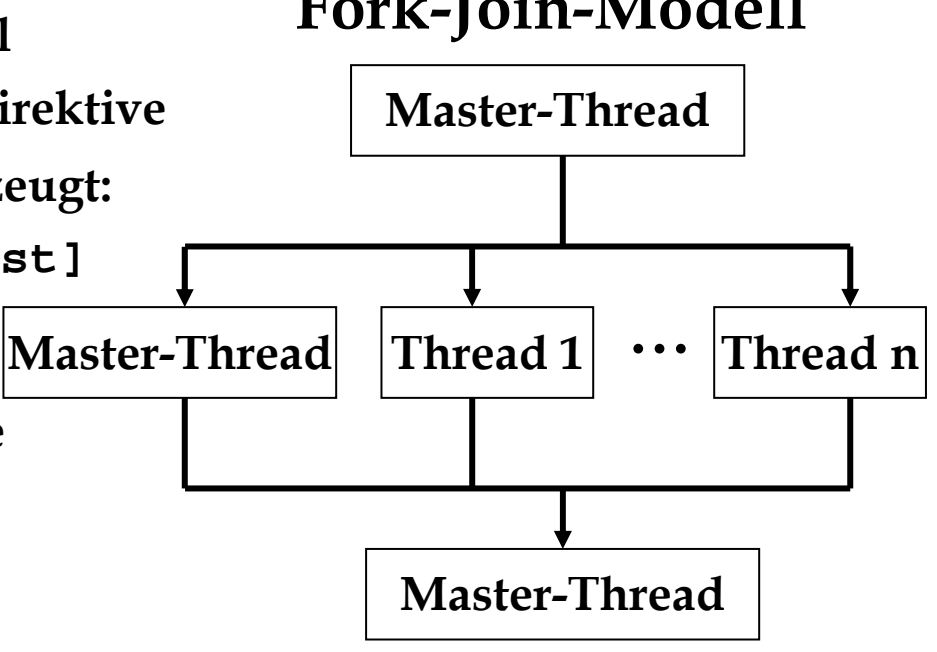

**Fork-Join-Modell**

*Beispiel: Hello World*

```
#include <stdio.h>
#include <omp.h>
int main(int argc, char* argv[]) { 
 printf("Anzahl Prozessoren: %d\n", omp_get_num_procs());
#pragma omp parallel
  { printf ("Thread %d von %d sagt \"Hallo Welt!\"\n",
             omp_get_thread_num(), omp_get_num_threads()); 
  }
printf("Fertig.\n"); return 0;
}
```
### *Parallelisierung von Schleifen*

- **Haupteinsatzgebiet von OpenMP**
- **Jeder Thread führt den Schleifencode für eine andere Menge von Iterationen aus.**

**Bsp: SAXPY:**  $y = a * x + y$  (scalar  $a x$  plus  $y$ )

```
for saxpy (const float a, const vector<float>& x,
                              const vector<float>& y)
   { assert (x.size() == y.size());
#pragma omp parallel for
   for (int i = 0; i < x.size(); i++){ y[i] += a * x[i] } }
```
#### *Pragmas for und parallel for*

• **Die for Direktive dient der Aufteilung von Schleifendurchläufen auf mehrere Threads:** 

**#pragma omp for [clause list]** 

**/\* for loop \*/**

- **parallel for ist eine Zusammenfassung der parallel und der for Direktive, wenn genau eine Schleife parallelisiert werden soll.**
- $\bullet$ **Form parallelisierbarer Schleifen:**

$$
\begin{cases}\n\begin{pmatrix}\n\checkmark \\
\checkmark\n\end{pmatrix} & \begin{pmatrix}\n\checkmark \\
\checkmark\n\end{pmatrix} & \begin{pmatrix}\n\text{index} + 7 + \text{ index} \\
\text{index} - -7 - - \text{ index} \\
\text{index} + \text{ inc} / \text{ index} - \text{ inc}\n\end{pmatrix}\n\end{cases}
$$
\n
$$
\begin{cases}\n\checkmark \\
\checkmark\n\end{cases}
$$
\n
$$
\begin{cases}\n\text{index} + \text{ inc} / - \text{ inc} \\
\text{index} = \text{ index} - \text{ inc}\n\end{cases}
$$

# *Zugriff auf Variablen*

- $\bullet$  **Default: Alle Threads können auf alle Variablen im parallelen Codeabschnitt zugreifen.**
- **Datenzugriffsklauseln klausel (variable, variable,...)**
	- **shared und private: von allen Threads gemeinsam oder von einem Thread privat genutzt**
	- **firstprivate und lastprivate: Initialisierung und Finalisierung der Werte privater Variablen**
	- **default: Abänderung des Defaults**
	- **reduction: gemeinsam genutzte Variablen, in denen mehrere Threads Werte akkumulieren können**

#### *Beispiel: Berechnung von*   $\pi$

```
const double delta_x = 1.0 / num_iter;
  double sum = 0.0;
  double x, f_x;
  int i;
#pragma omp parallel for private(x, f_x) \
                          shared(sum)
  for (i = 1; i \leq \text{num\_iter}; i++) {
      x = delta_x * (i-0.5);
      f{x} = 4.0 / (1.0 + x*x);#pragma omp critical 
      sum += f_x;
  }
  return delta_x * sum;
```
## *Pragma critical*

- **#pragma omp critical stellt wechselseitigen Ausschluss bei der Ausführung des nachfolgenden Code-Blocks sicher**
	- **=> Synchronisation aller Threads**
	- **=> Ausbremsen paralleler Threads**
	- **=> effizientere Methode: Reduktionsvariablen**

# *Reduktionsklausel*

- $\bullet$  **Die Reduktionsklausel ermöglicht die Reduktion der Werte mehrerer privater Kopien einer Variablen mittels eines Operators zu einem Wert, den die Variable beim Verlassen des parallelen Blocks im Master erhält.**
- **Die Klausel hat die Gestalt:**

```
reduction (operator: variable list).
```
- $\bullet$ **Die Variablen in der Liste werden implizit als privat festgelegt.**
- $\bullet$ **Mögliche Operatoren sind: +, \*, &, |, ^, &&, ||.**

**Beispiel:**

```
#pragma omp parallel reduction(+: sum) num_threads(8) { 
/* compute local sums here */ 
} 
/*sum here contains sum of all local instances of sums */
```
#### *Beispiel: Berechnung von*  π *mit Reduktion*

```
const double delta_x = 1.0 / num_iter;
  double sum = 0.0;
  double x, f_x;
  int i;
#pragma omp parallel for private(x, f_x) \
                  reduction(+: sum)
  for (i = 1; i \leq num\_iter; i++) {
      x = delta_x * (i-0.5);
      f{x} = 4.0 / (1.0 + x*x);sum += f_x;
  }
```
**return delta\_x \* sum;**

# *Reduktionsoperatoren*

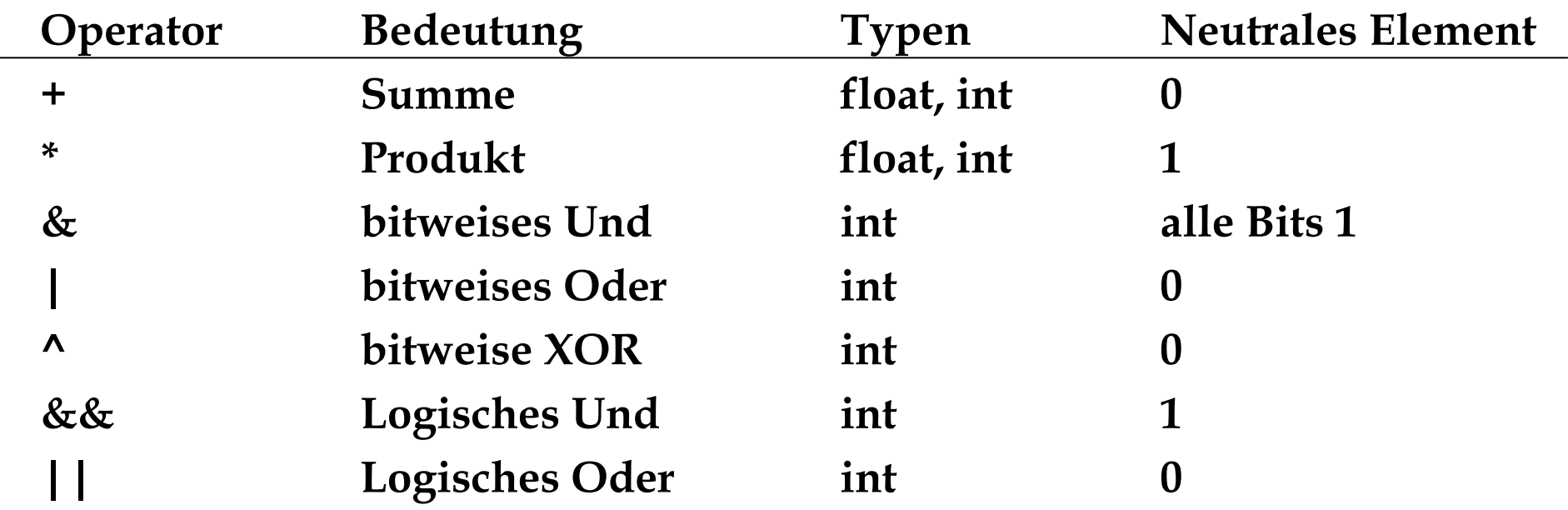

### *Initialisierung von privaten Variablen*

- **Private Variablen sind beim Eintritt und beim Verlassen eines parallelen Abschnitts undefiniert.**
- **Die Klausel firstprivate dient dazu, private Variablen mit dem Wert der Variablen im Masterthread zu initialisieren.**
- **Die Initialisierung erfolgt nur einmal pro Thread und nicht z.B. einmal pro Schleifendurchlauf in einer parallelen Schleife.**

```
Beispiel:
```

```
x[0] = complex_function();
#pragma omp parallel for private(j) firstprivate(x) 
  for (i=0; i<n; i++) {
      for (j=1; j<4; j++) 
            x[j] = g(i, x[j-1]);\text{answer}[i] = x[1] - x[3];}
```
### *Finalisierung von privaten Variablen*

• **Die Klausel lastprivate ermöglicht es, den Wert der Variablen, den sie bei sequentieller Ausfürhung in der letzten Iteration angenommen hätte, der Variablen im Masterthread zuzuweisen.**

```
Beispiel:
```

```
#pragma omp parallel for private(j) lastprivate(x) 
  for (i=0; i<n; i++) {
      x[0] = 1.0;
      for (j=1; j<4; j++) x[j] = x[j-1] * (i+1);sum of powers[i] = x[0] + x[1] + x[2] + x[3];} 
  n cubed = x[3];
```
• **Eine Variable darf sowohl als firstprivate als auch als lastprivate deklariert werden. Es wird sichergestellt, dass alle Initialisierungen vor der Finalisierung abgeschlossen sind.**

## *Änderung des Defaults*

- $\bullet$  **Die Klausel default erlaubt es, das Standardverhalten (shared) für nicht explizite Variablen zu ändern.**
- $\bullet$ **Interessant ist lediglich die Festlegung default none.**
- $\bullet$  **Die Option none führt dazu, dass der Compiler für jede Variable, die nicht in einer Zugriffsklausel (private, shared, firstprivate, lastprivate, reduction) auftritt, eine Fehlermeldung ausgibt und die Compilierung unterbricht.**
- $\bullet$  **Bei der nachträglichen Parallelisierung seriellen Codes können auf diese Weise alle Variablen im aktuellen Gültigkeitsbereich gefunden und analysiert werden.**

## *Ablaufpläne mit schedule*

- **allgemeine Form: schedule(scheduling\_class[, parameter]).**
- **OpenMP unterstützt vier scheduling Klassen: static, dynamic, guided, and runtime.**

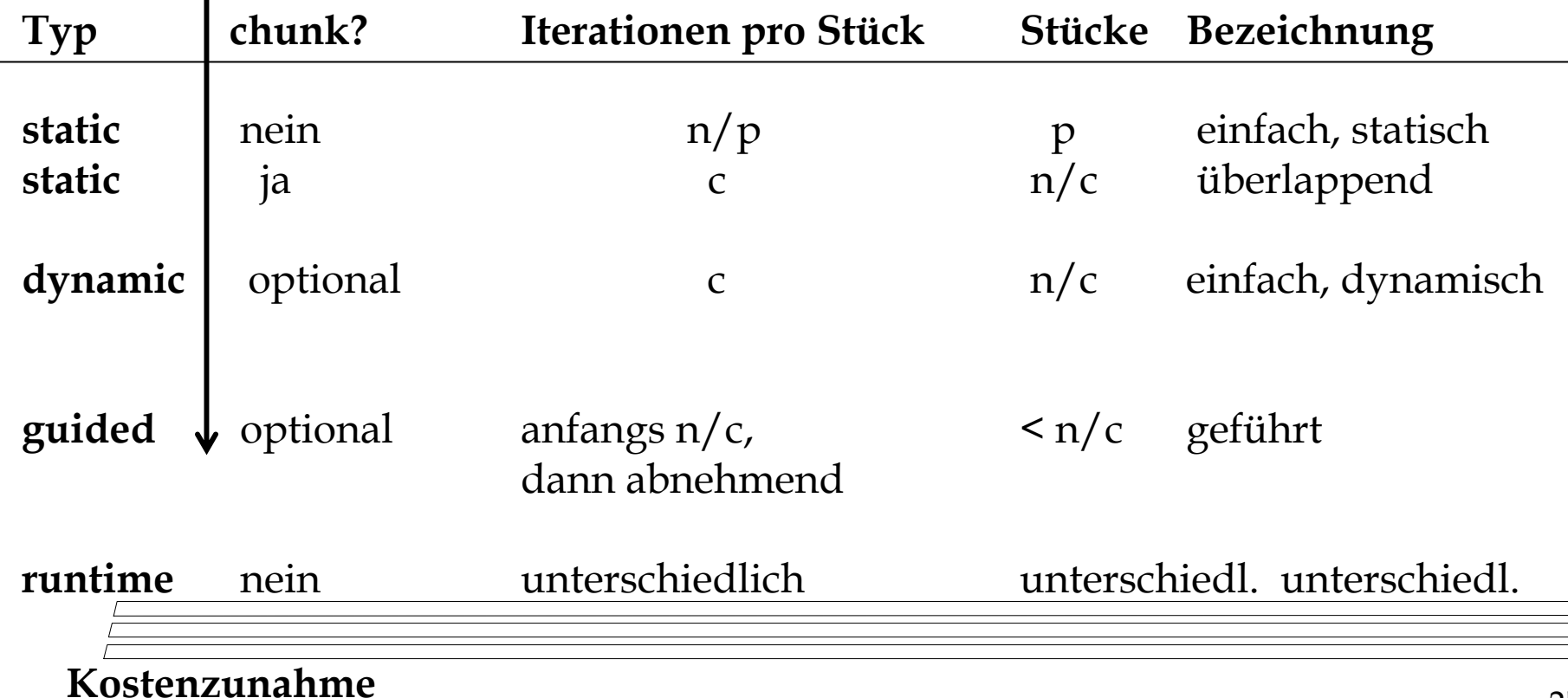

#### *Beispiel: Matrixmultiplikation*

```
/* static scheduling of matrix multiplication loops */
#pragma omp parallel default(private) shared (a, b, c, dim) \
 num_threads(4)
#pragma omp for schedule(static)
for (i = 0; i < dim; i++) {
  for (j = 0; j < dim; j++) {
    c(i,j) = 0;
    for (k = 0; k < dim; k++) {
        c(i,j) += a(i, k) * b(k, j); } 
  }
}
           -128 - 9-128 - 6C \sim 16 \text{ obs}256schedule(static) | schedule(static,16)
```
## *Weitere OpenMP Klauseln*

- $\bullet$  **Bedingte Parallelisierung: if (skalarer Ausdruck) legt fest, ob ein paralleles Konstrukt die Erzeugung von Threads bewirkt**
- • **Nebenläufigkeitsgrad: num\_threads(integer expression) spezifiziert die Anzahl der Threads, die erzeugt werden sollen**

## *Beispiel: OpenMP Klauseln*

```
#pragma omp parallel if (is_parallel==1) num_threads(8) \
  private (a) shared (b) firstprivate(c) {
 /* structured block */ 
}
```
- • **Falls die Variable is\_parallel den Wert 1 hat, werden 8 Threads erzeugt.**
- **Jeder dieser Threads erhält private Kopien der Variablen a und c. Variable b wird gemeinsam genutzt.**
- • **Der Wert von jeder Kopie von c wird mit dem Wert von c vor der parallelen Direktive initialisiert.**
- • **Ohne Angabe werden Variablen gemeinsam genutzt. Mit der default Klausel kann dies geändert werden.**

*OpenMP -> PThreads*

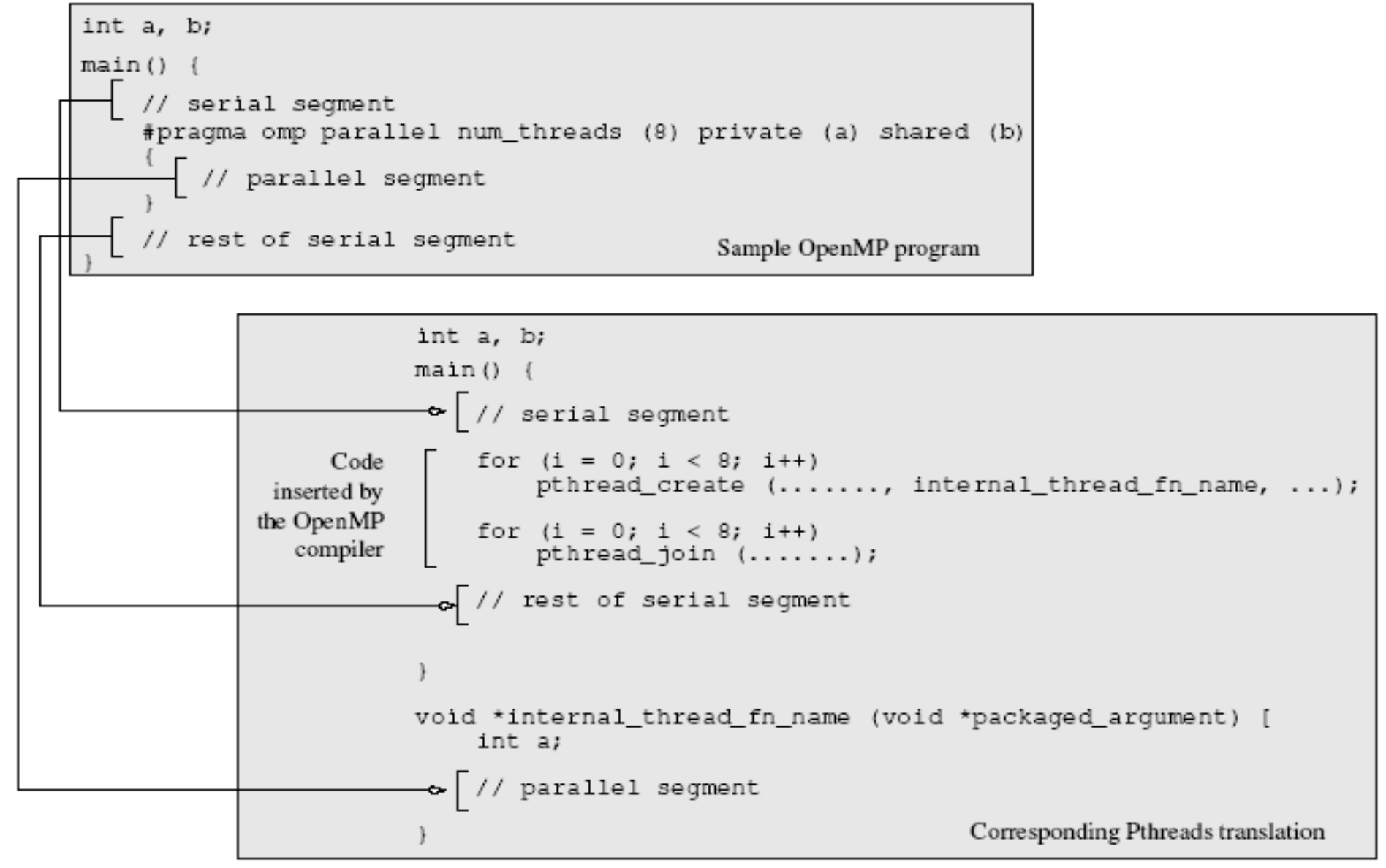

# *Datenabhängigkeiten*

- **notwendige Voraussetzung für Parallelisierung: wechselseitige Unabhängigkeit der Ergebnisse der einzelnen Iterationen einer Schleife**
- **Seien zwei Anweisungen A1 und A2 gegeben, wobei A1 in der sequentiellen Ausführung vor A2 liege.** 
	- **echte Datenabhängigkeit (Flussabhängigkeit, RAW- read after write) A1 schreibt in eine Speicherzelle, die von A2 gelesen wird.**
	- **Gegenabhängigkeit (WAR – write after read) A1 liest eine Speicherzelle, die anschließend von A2 geschrieben wird.**
	- **Ausgabeabhängigkeit (WAW – write after write) A1 und A2 schreiben in dieselbe Speicherzelle.**